# RobotMK

#### Extend **Checkmk** with **Robot Framework E2E tests**

*Why infrastructure monitoring is not enough*

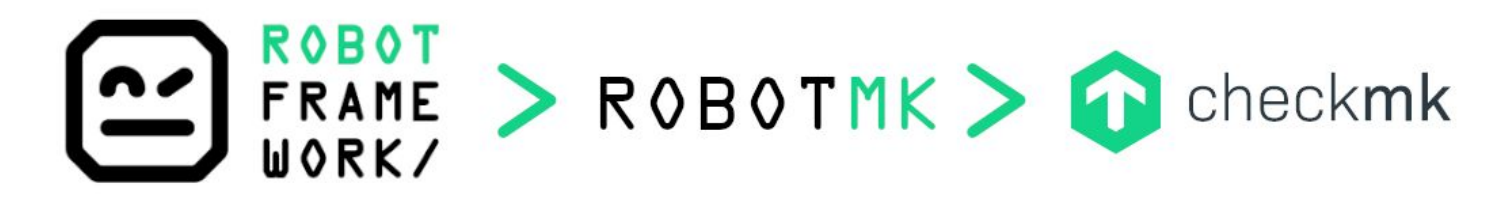

SIMON MEGGLE

**FOSDEM<sup>21</sup>** 

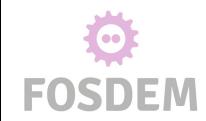

### \$me

- Simon Meggle, Germany
- independent IT consultant
- ~20 years experience
	- Configuration management (Ansible)
	- Open Source Monitoring (Checkmk)
	- Test automation (Robot Framework)
	- Python development

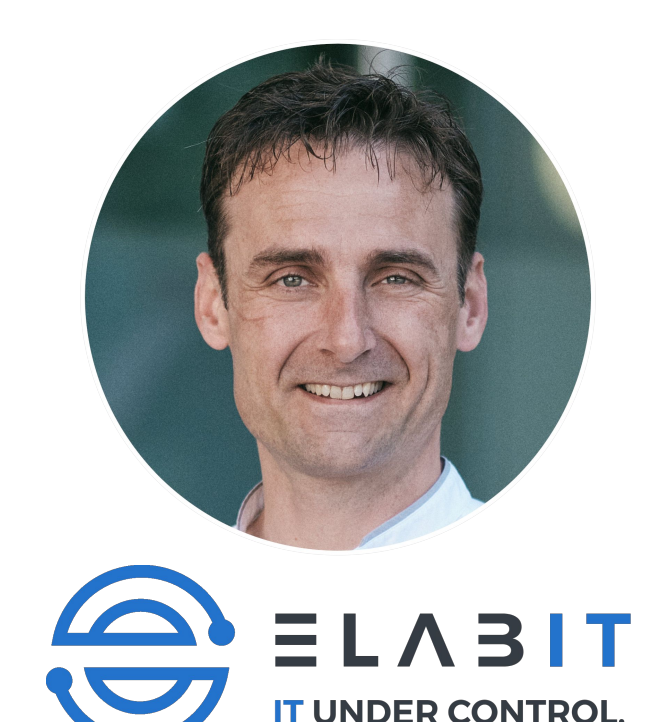

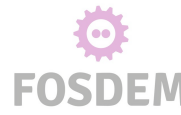

### Checkmk

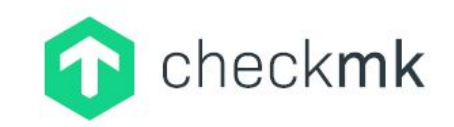

- 2008: Written by Mathias Kettner (GER) as a **Nagios addon**
- Evolved as an own, full-featured IT monitoring system
- All-in-one solution for monitoring servers, networks, databases, cloud services, containers, storage, IoT, …
- "Batteries included": **> 1800 check plugins**
- Two editions (https://checkmk.de/editions.html):
	- **Raw** Edition (Open Source)
	- **Enterprise Edition** (additional features, support)

T infrastructure monitoring IT infrastructure monitoring

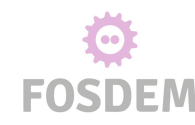

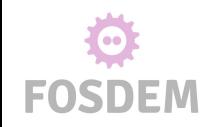

# Checkmk

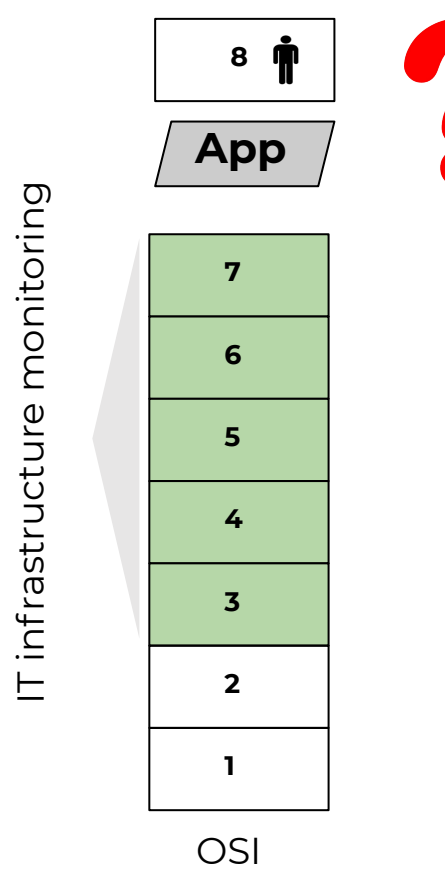

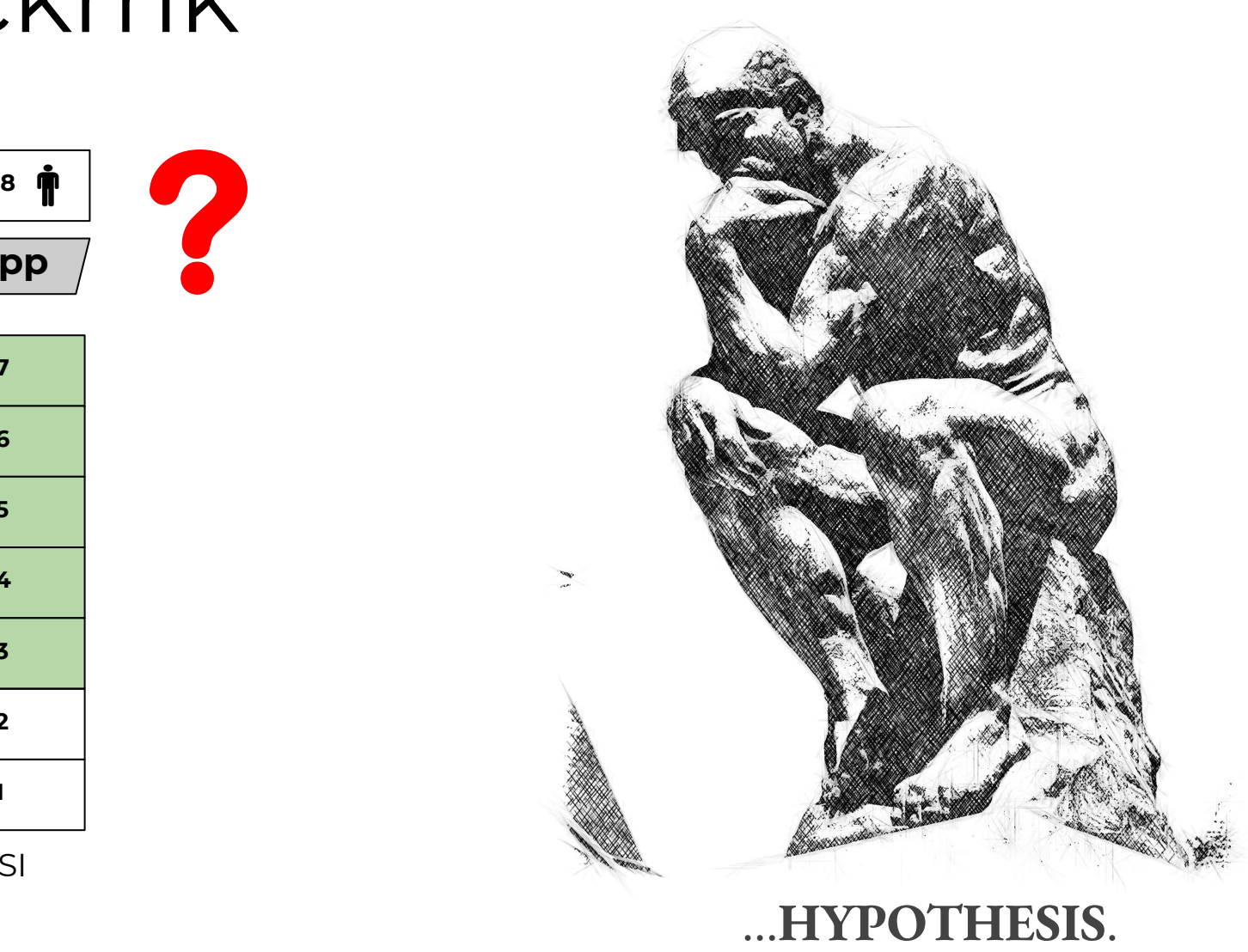

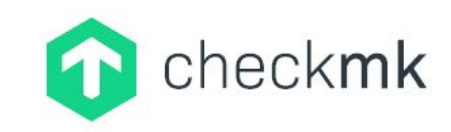

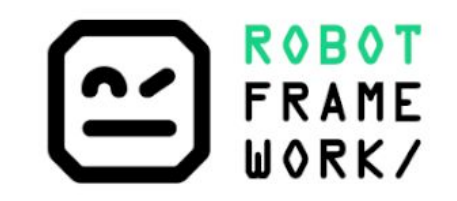

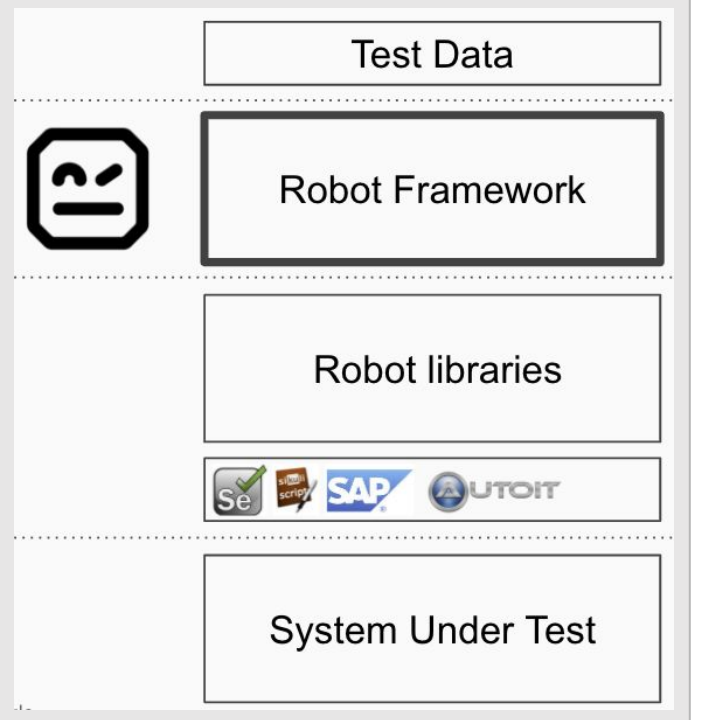

- **Ceneric test automation framework**
- Written 2005 by **Pekka Klärck** at Nokia Siemens Networks (NSN)
- Open Source since 2008 (Apache License)
- 100% Python
- **keyword driven approach**
- **● library concept (Selenium, Playwright, Sikuli, REST, SOAP, Sockets…) => swiss army knife**

 *The decision for Robot Framework is not a decision for a company. It's the decision for the "lingua franca of test automation". SS*<br> *is nc*<br> *It's t* 

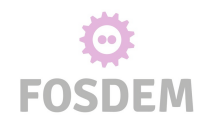

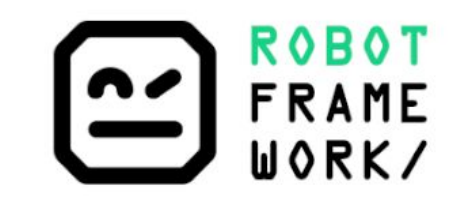

#### **Keywords**

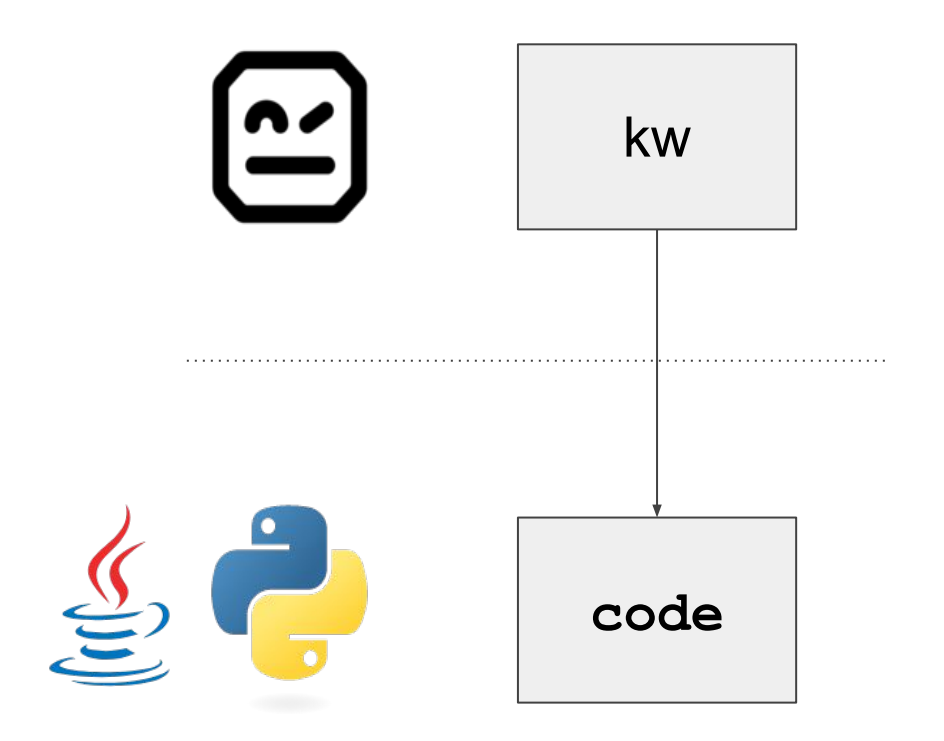

#### Keywords

- abstract source code
- can be used like functions (parameters & return values)
- case insensitive
- allow Spaces ...

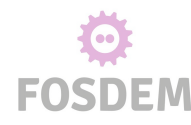

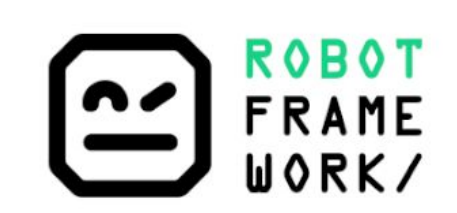

#### **Why Robot Framework?**

*"There is Selenium for Python…?"*

**from** selenium **import** webdriver

```
driver = webdriver.Chrome(r'C:\Upsilon\drivers\chromedriver.exe')
driver.maximize_window()
driver.get("http://www.seleniumeasy.com/test/basic-first-form-demo.html" )
assert "Selenium Easy Demo - Simple Form to Automate using Selenium" in driver.title
```

```
eleUserMessage = driver.find element by id( "user-message")
eleUserMessage.clear()
eleUserMessage.send keys( "Test Python")
```

```
eleShowMsgBtn=driver.find element by css selector( '#get-input > .btn')
eleShowMsgBtn.click()
```

```
eleYourMsg=driver.find element by id( "display")
assert "Test Python" in eleYourMsg.text
driver.close()
```
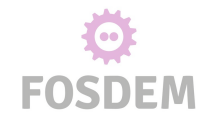

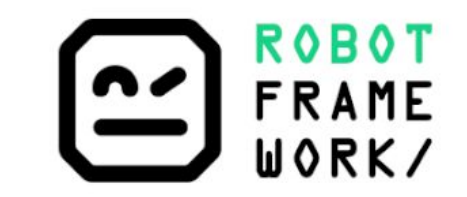

#### **Why Robot Framework?**

*Robot for Selenium for Python Robot for Playwright for Python Robot for X/Y/Z for Python!*

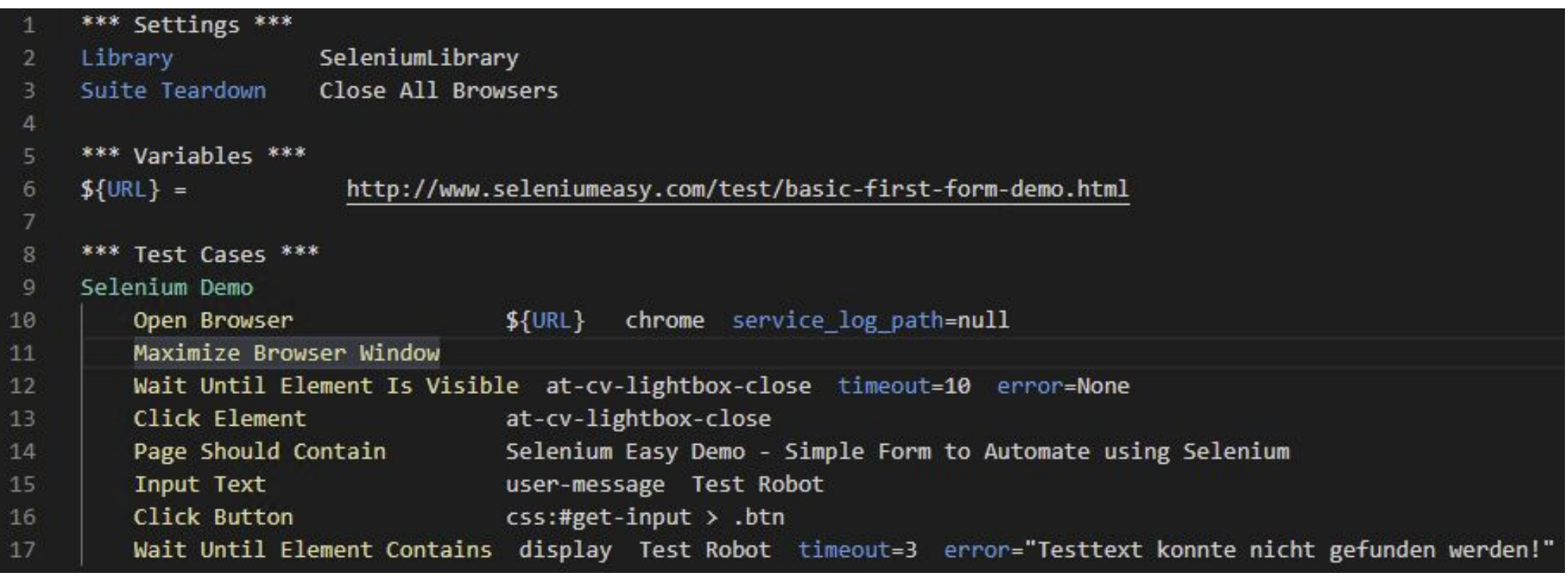

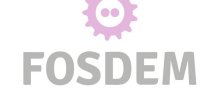

#### ● MKP extension for Checkmk to integrate Robot Framework

- first line of code: November 2019
- Robocon Helsinki (FI), January 2020
- current state: v0.1.9

EOSDEM

Robotmk

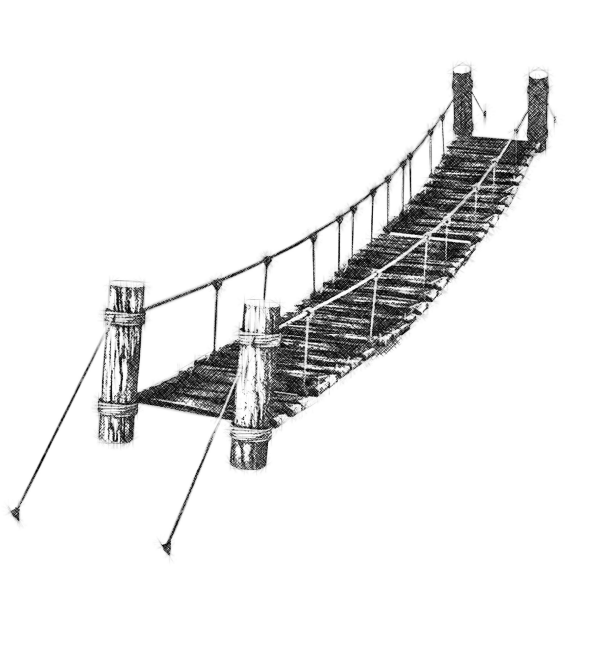

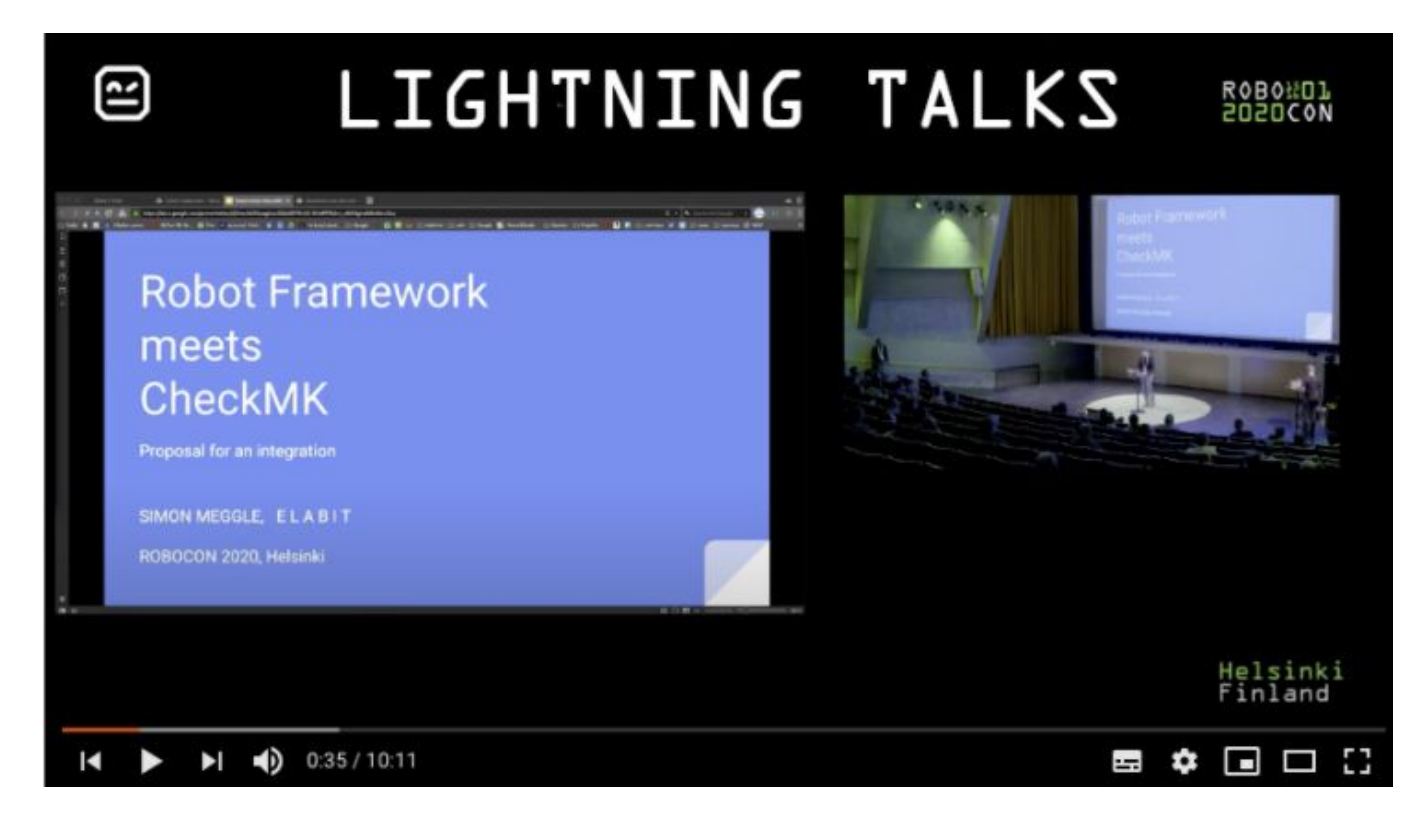

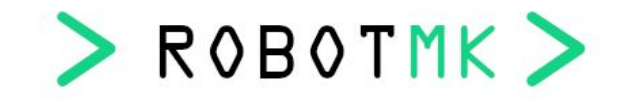

### Benefits of E2E-Monitoring with Checkmk

- Monitor execution runtimes of test suites and/or sub-steps (keywords)
- Create SLA reports about the availability of applications/3rd party services
- Get alerts about application problems, execution runtimes and test failures (Email, SMS, Slack, Mattermost, …)
- Record execution runtimes in time series databases
- optimal supplement for IT infrastructure monitoring

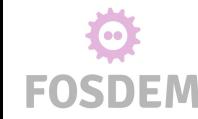

# Robotmk

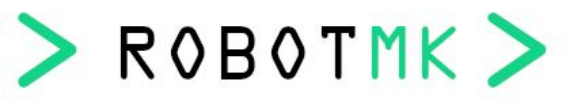

**Architecture**

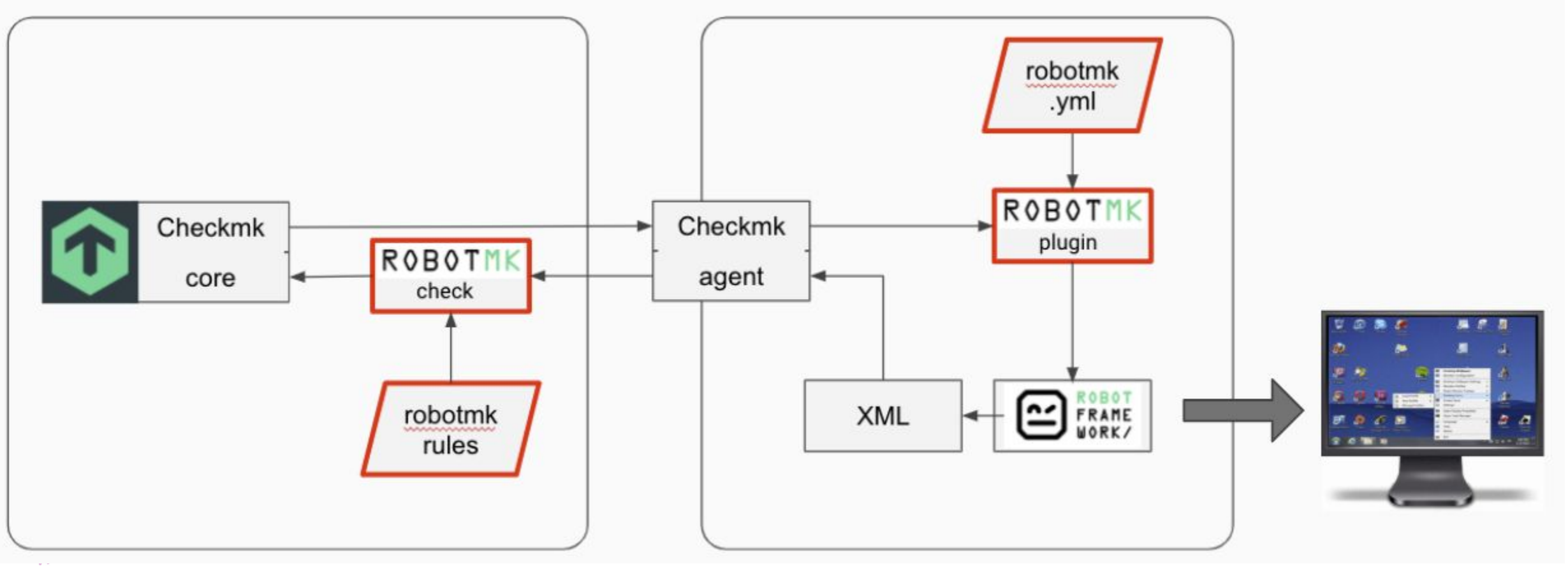

**FOSDEM** 

# Live Demo

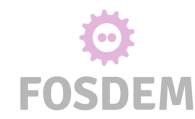